#### Daniel Fink / Conciencia sobre el Día de la Aceptación Universal ANUIES-TIC, CEDIIES, ICANN, Universidad Modelo, Instituto Tecnológico<br>de Mérida / 10 Abril 2024 de Mérida / 10 Abril 2024 Impacto y principios de la Aceptación Universal para la inclusión Digital y Multilingue en internet

Aceptación Universal

# Imagina un universo paralelo donde el internet se hubiera inventado en...

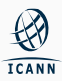

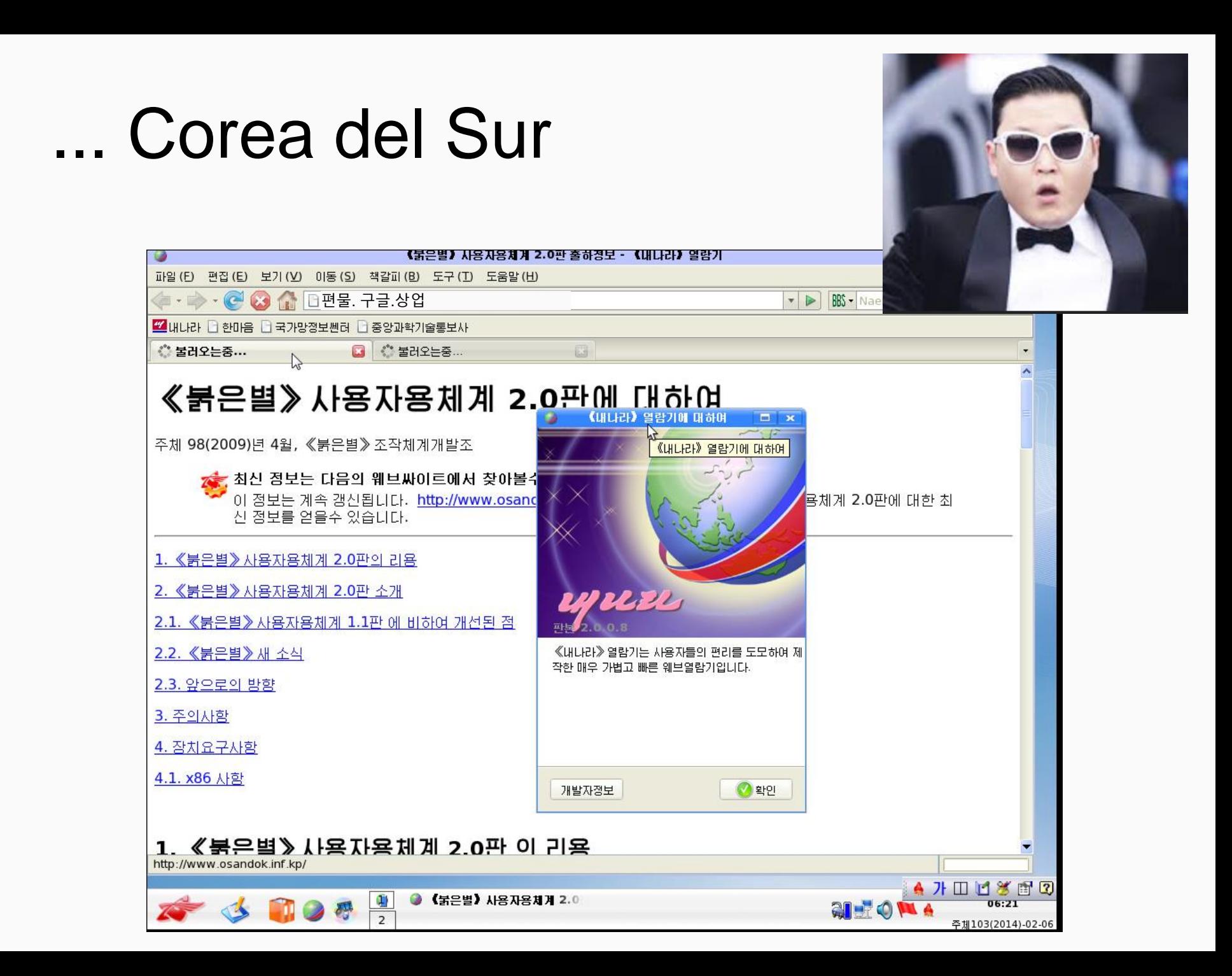

# **KOREAN ALPHABET** TLEZDHAOXX **FE I & THE HE WA XX | H** F 1 1 <del>+ + + + +</del> + + H ᅤ ㅔ ㅖ ᅪ ᅫ 귁 쳐 졔 ᅱ ᅱ

## Y correo electrónico ?

# eunice@구글.상업

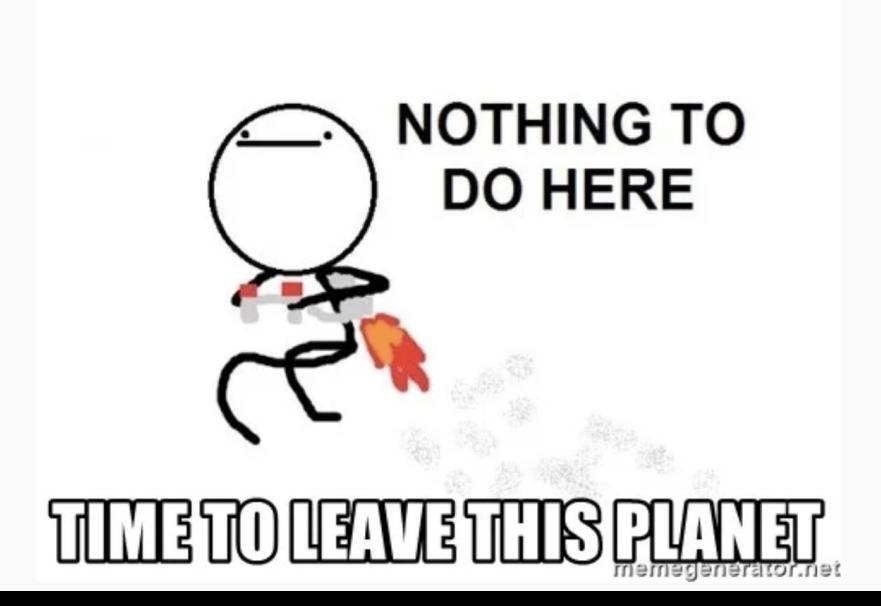

## ¿Afortunadamente o desafortunadamente?

#### **ASCII Chart**

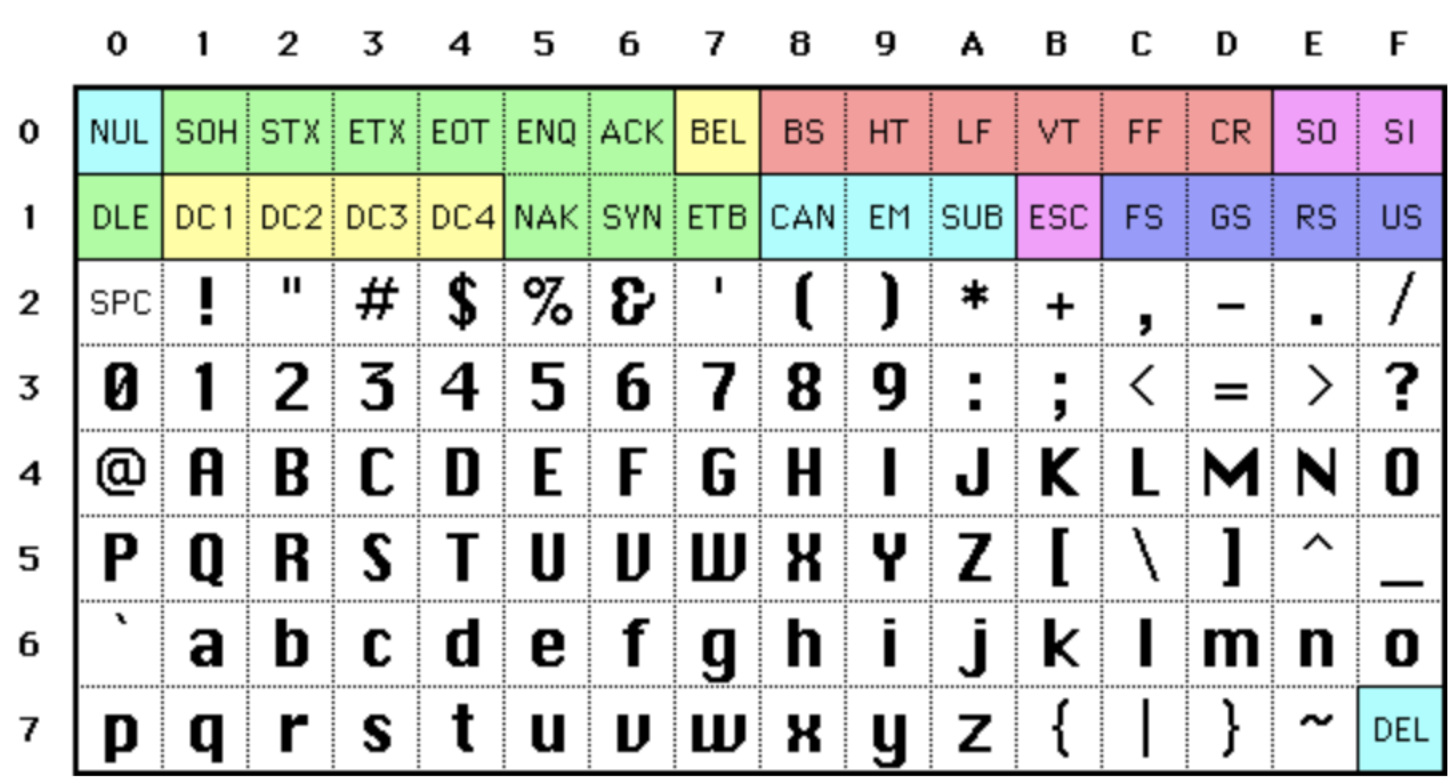

#### Multilingüismo, una clave para la inclusión digital

- \* Una Internet lingüísticamente diversa contribuye significativamente a una sociedad basada en el conocimiento al reducir la brecha digital.
- Por lo tanto, la diversidad lingüística en línea fue un principio fundamental de la **[Declaraciónde Ginebra de la CMSI](https://www.itu.int/net/wsis/docs/geneva/official/dop.html)** en 2003, que desembocó en un compromiso "hacia el multilingüismo de Internet" en la [Agenda de Túnez de](https://www.itu.int/net/wsis/docs2/tunis/off/6rev1.html) [la CMSI](https://www.itu.int/net/wsis/docs2/tunis/off/6rev1.html) en 2005. En ella, se solicitaba específicamente lo siguiente:
	- \* Avanzar en la introducción del multilingüismo en los nombres de dominio y las direcciones de correo electrónico mediante la aplicación de programas y el refuerzo de la cooperación para su despliegue mundial.

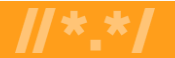

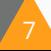

### ¡Vivimos en un mundo multilingüe!

A nivel mundial, el uso del idioma es diverso. El inglés ocupa el tercer lugar en cuanto a hablantes nativos en todo el mundo, después del mandarín y el español. El inglés representa el 57 % del total de contenidos escritos en línea y el porcentaje está disminuyendo.

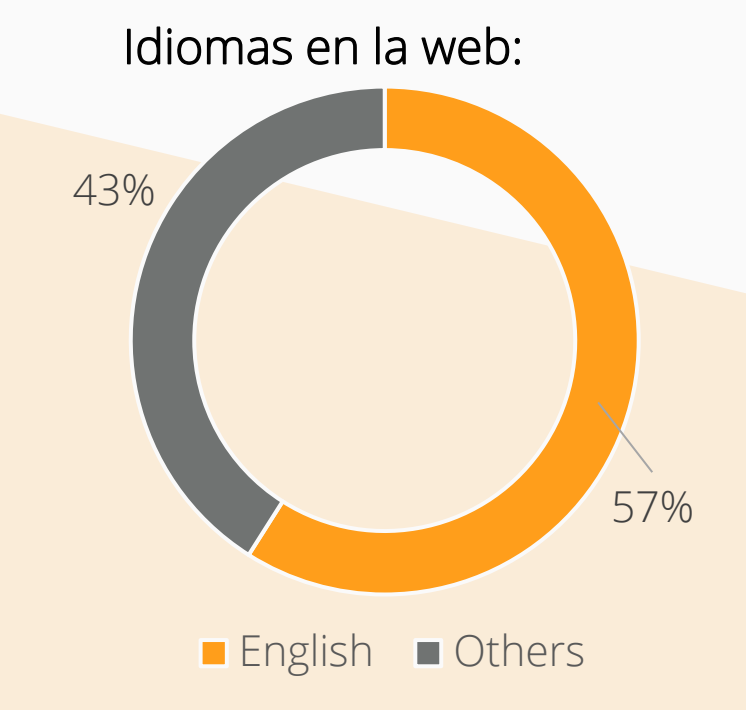

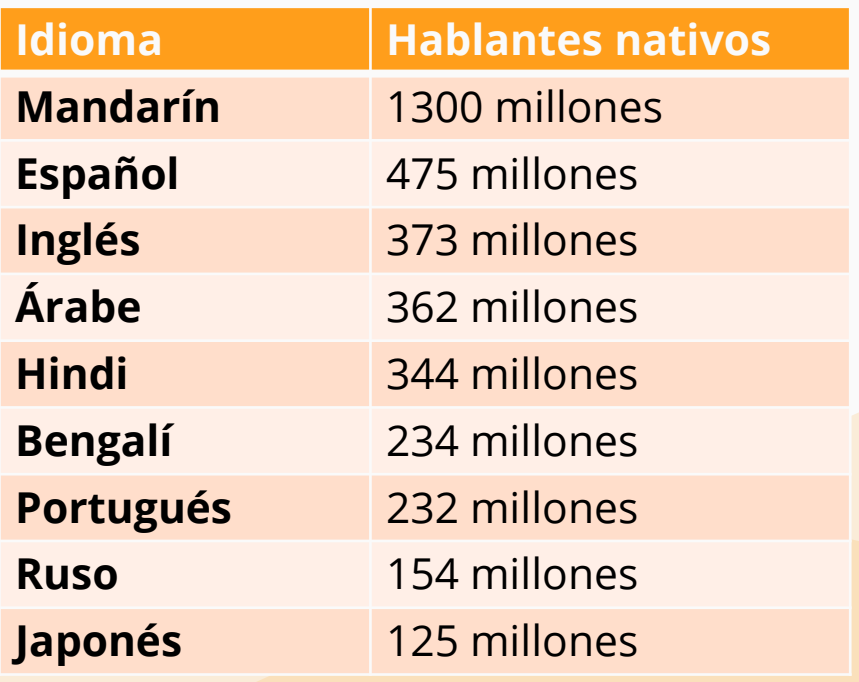

*Fuente: [https://w3techs.com/technologies/history\\_ove](https://w3techs.com/technologies/history_overview/content_language) [rview/content\\_language](https://w3techs.com/technologies/history_overview/content_language).* 

*Fuente: [https://www.babbel.com/en/magazine/the-10](https://www.babbel.com/en/magazine/the-10-most-spoken-languages-in-the-world) [most-spoken-languages-in-the-world](https://www.babbel.com/en/magazine/the-10-most-spoken-languages-in-the-world)*

#### Dominios de Alto Nivel con Código de País (ccTLD) de IDN

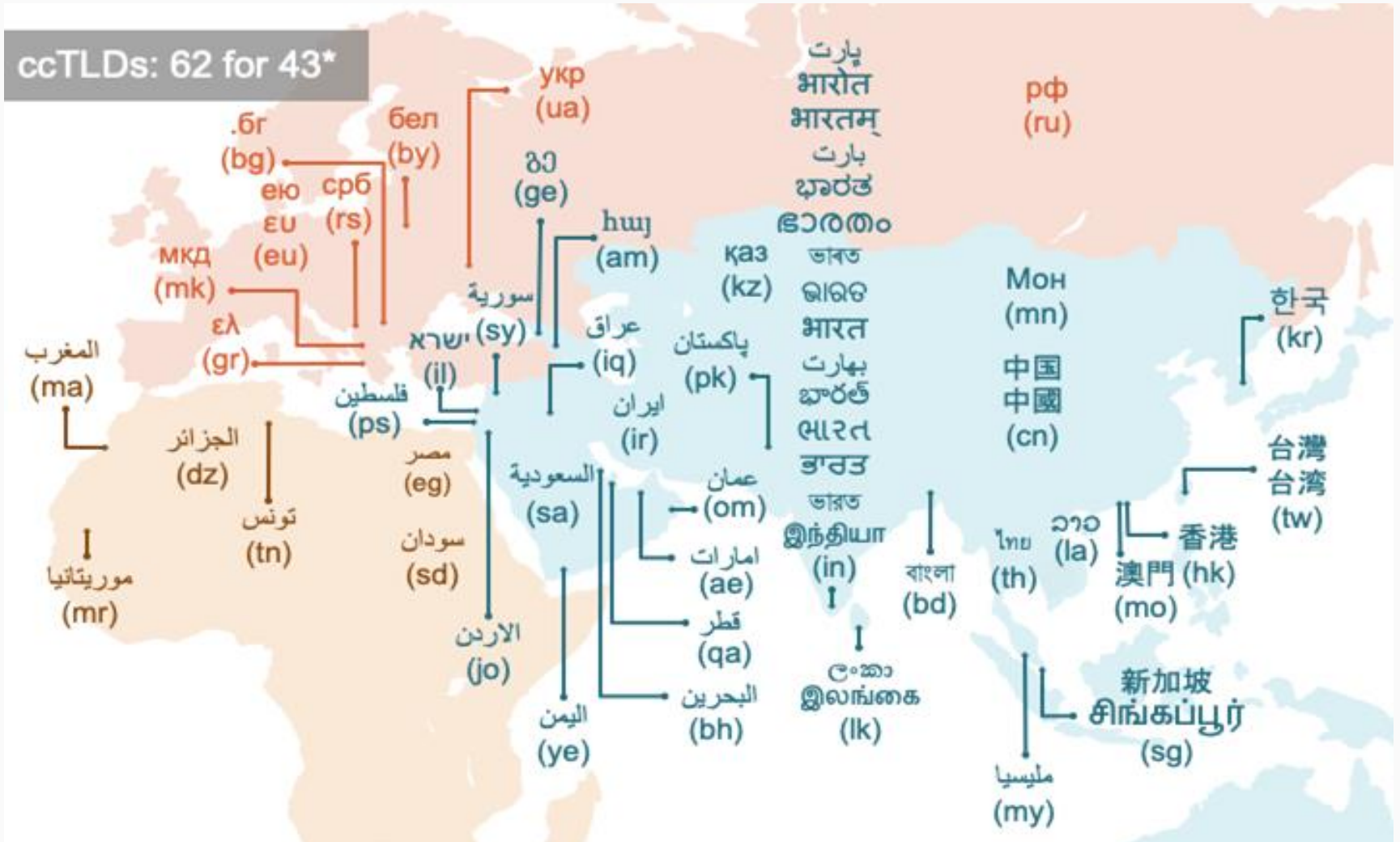

\* Successfully evaluated IDN ccTLDs for total countries and territories (as of May 2020)

## Expansión del DNS y próxima ronda

La introducción de nuevos gTLD, incluidos los TLD largos y los IDN, en el ecosistema de Internet a través del Programa de Nuevos gTLD permitió la mayor expansión del DNS.

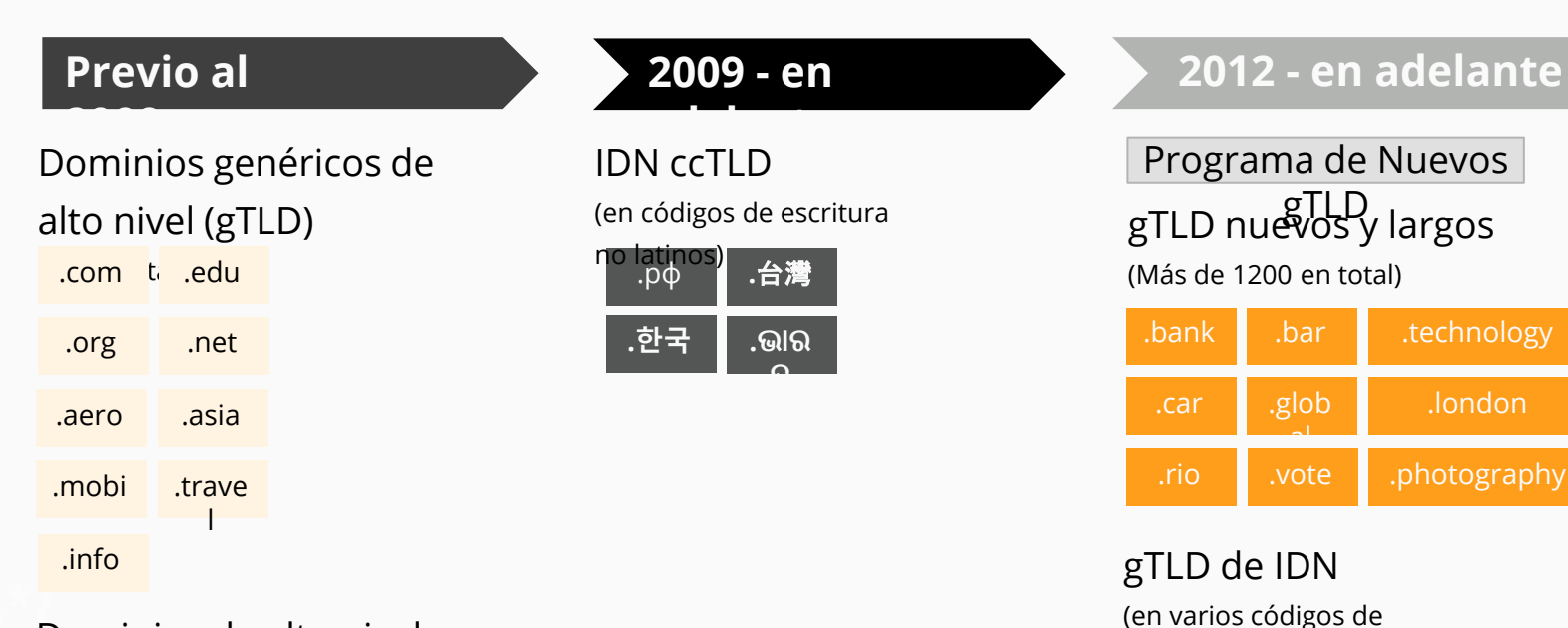

eṣḍrit<mark>ʊra)</mark> .在线

.ストア

. дети

ابوظبي.

.**닷넷**

10

(cc**TL**D ASCII de dos caracteres) Dominios de alto nivel con código de país (ccTLD)

.fr .de

#### Ejemplos de IDN

- 1. համընդհանուր-ընկալում-թեստ.հայ
- 2. ଯୁନିଭରସାଲ-ଏକସେପ୍ଟନ୍ସ୍-ଟେଷ୍ଟ.ଭାରତ
- 3. უნივერსალური-თავსობადობის-ტესტი.გე
- 4. 다국어도메인이용환경테스트.한국
- 5. സാർവത്രിക-സവീകാര്യരാ- പരിശോധന.ഭാരതം
- موريتانيا.الشامل-القبول-تجربة 6.

Armenio Oriya Georgiano Coreano Malayalam Árabe

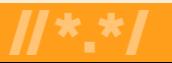

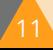

#### Ejemplos de correos electrónicos internacionalizados

- 1. Էլփոստ-թեստ $\omega$ իամընդիանուր-ընկալում-թեստ.իայ Armenio
- 2. 电子邮件测试@普遍适用测试.我爱你 Chino
- $_3.$ ईमेल-परीक्षण@सार्वभौमिक-स्वीकृति-परीक्षण.संगठन Devanagari
- موريتانيا.الشامل-القبول-تجربة@الكتروني-بريد-تجربة 4.
- 5. ηλεκτρονικό-μήνυμα-δοκιμή@καθολική-αποδοχή-δοκιμή.ευ Griego
- <u>6. மின்னஞ்சல்-சோதனை@பொது-ஏற்பு-</u> சசோதனன.சிங்க ்பூர் Tamil

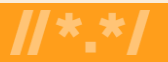

Árabe

El caso de Guaraní, Paraguay

#### **Achegety (alfabeto)**

Mayúsculas

A  $\tilde{A}$  Ch E E G  $\tilde{G}$  H I I J K L M Mb N Nd Ng Nt Ñ O  $\tilde{O}$  P R Rr S T U  $\tilde{U}$  V Y  $\tilde{Y}$  '

#### **Minúsculas**

aãch e  $\tilde{e}$  g  $\tilde{g}$  h i ĩ j k l m mb n nd ng nt ñ o õ prrrstuũvyỹ'

## Gramática

del idioma Guaraní, en Paraguay.

> vy'arã.nic.py vy'arã.nic.py vy'arã.nic.py

<https://dnsweek.lat/paginas/conteudo2023/13/PPT%2020230712-NICPY-IDN.pdf>

#### El desafío

Los IDN TLD permiten registrar y utilizar nombres de dominio y direcciones de correo electrónico multilingües, lo que favorece la inclusión digital.

Pero existen problemas en su aceptación, por ejemplo, un correo electrónico válido es rechazado por un formulario en un sitio web y se muestra incorrectamente de izquierda a derecha en lugar de derecha a izquierda:

#### **NEWSLETTER - SUBSCRIBE FOR FREE**

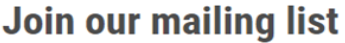

\* indicates required

Email Address \*

موقع مثال@ميل-اي

Please enter a valid email address.

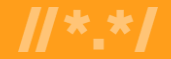

### El desafío: Aceptación por parte de los sitios web

Índices de aceptación de EAI en campos de formularios de 2000 sitios web

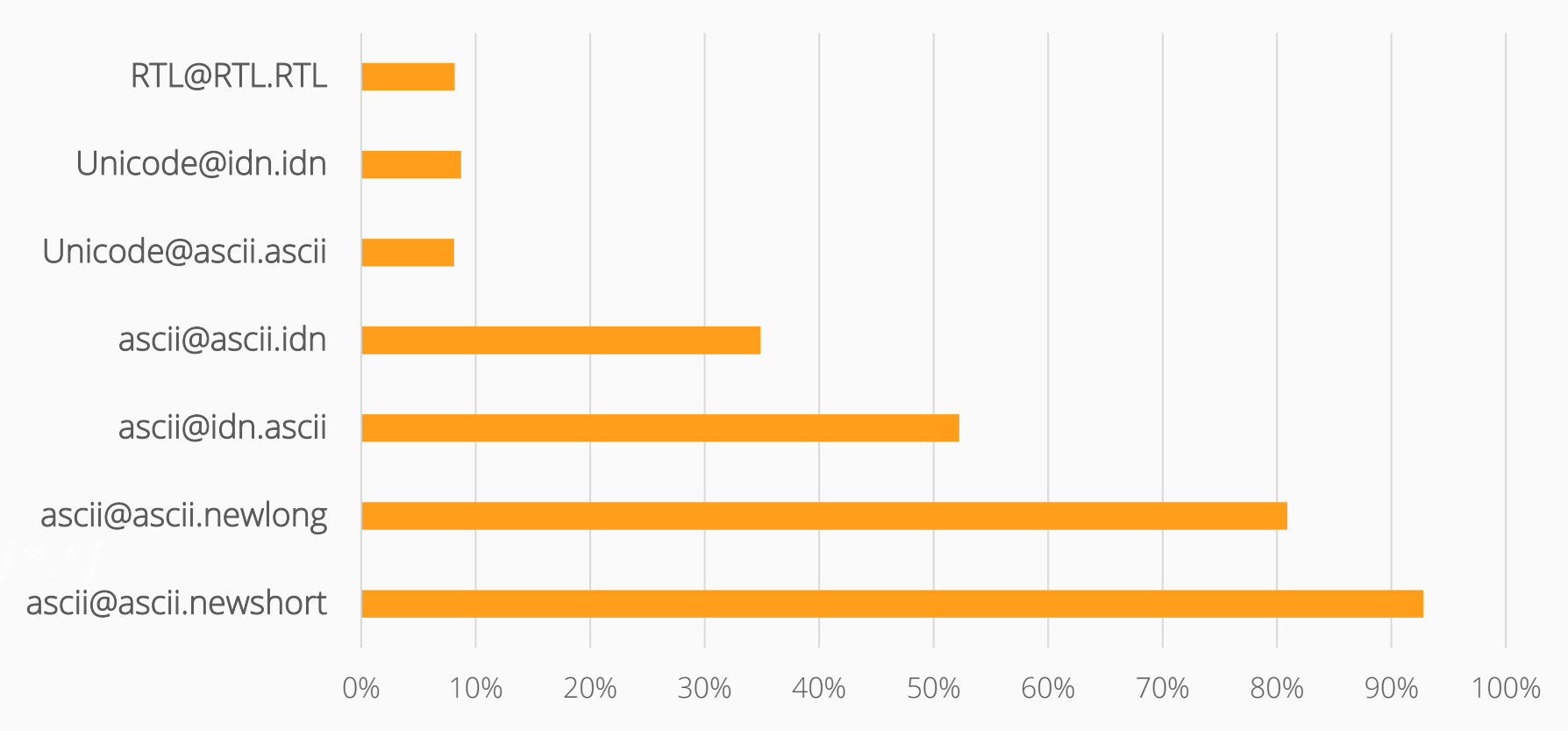

*Fuente: UASG039 en [https://uasg.tech](https://uasg.tech/), publicado en 2022* 

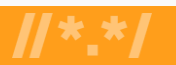

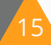

#### Ejemplos de categorías afectadas por la Aceptación Universal

- \* Nombres de dominio que pueden no funcionar en las aplicaciones:
	- \* ASCII: ejemplo.sky
	- \* ASCII: ejemplo.engineering
	- \* Unicode: คน.ไทย
- \* Direcciones de correo electrónico internacionalizadas (EAI) que pueden no funcionar en las aplicaciones:
	- \* Unicode: marc@société.org
	- \* Unicode: 测试@ejemplo.com
	- \* Unicode: ईमेल@उदाहरण.भारि
	- \* Unicode: ای-ميل @مثال.موقع) escrito de derecha a izquierda, RTL)

ASCII se basa en letras A-Z, a-z, dígitos 0-9 y guión.

Unicode admite caracteres de idiomas y códigos de escritura mundiales.

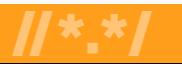

### ¿Qué es la Aceptación Universal (UA)?

- \* Si bien el DNS ha evolucionado, las comprobaciones utilizadas por muchas aplicaciones de software para validar los nombres de dominio y las direcciones de correo electrónico siguen siendo obsoletas.
- \* Además, no todos los portales en línea están preparados para la apertura de una cuenta de usuario con una dirección de correo electrónico relacionada, por lo que muchas personas no pueden navegar por Internet utilizando el idioma y la identidad en línea de su elección.
- \* La Aceptación Universal se considera una práctica recomendada de cumplimiento técnico y resuelve estos problemas garantizando que todos los nombres de dominio y direcciones de correo electrónico válidos, independientemente del código de escritura, el idioma o la longitud de caracteres que tengan, puedan ser utilizados de igual modo por todos los dispositivos, sistemas y aplicaciones habilitados para Internet.

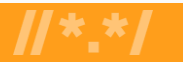

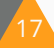

## Objetivo e impacto de la Aceptación Universal

#### Objetivo

Todos los nombres de dominio y direcciones de correo electrónico válidos funcionen en todas las aplicaciones de software.

#### Impacto

Promover la elección del consumidor, mejorar la competencia y proporcionar un acceso más amplio a los usuarios finales.

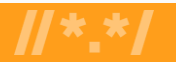

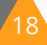

## ¿Por qué es importante la UA?

El logro de la Aceptación Universal garantiza que cada persona tenga la capacidad de navegar y comunicarse en Internet mediante su nombre de dominio y dirección de correo electrónico elegidos que mejor se adapten a sus intereses, su negocio, cultura, idioma y código de escritura.

La Aceptación Universal también puede ayudar a:

- \* Respaldar a una Internet diversa y multilingüe
- \* Permitir una mayor competencia, inovación y elección del consumidor
- \* Crear oportunidades comerciales
- \* Ofrecer ventajas profesionales para desarrolladores y administradores de sistemas
- \* Ayudar a los gobiernos y los responsables de formulación de políticas a llegar a sus ciudadanos

#### Preparar a las aplicaciones para la Aceptación Universal

\* Admitir todos los nombres de dominio y direcciones de correo electrónico válidos:

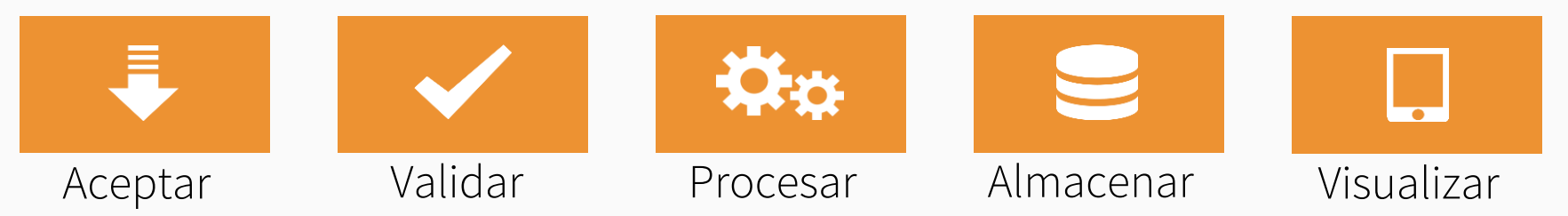

- \* Aceptar: El usuario puede introducir caracteres de su código de escritura local en un campo de texto
- \* Validar: El software acepta los caracteres y los reconoce como válidos
- \* Procesar: El sistema realiza operaciones con los caracteres
- \* Almacenar: La base de datos puede almacenar el texto sin dañarse ni corromperse
- \* Visualizar: Cuando se obtiene de la base de datos, la información se muestra correctamente

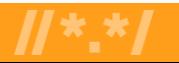

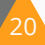

#### ¿Quién puede ayudar a lograr la Aceptación Universal?

- \* Facilitadores de tecnología: organizaciones que elaboran las normas pertinentes y las prácticas recomendadas actuales, y proveedores de lenguajes, herramientas y marcos de programación de software.
- \* Desarrolladores tecnológicos: organizaciones y personas que desarrollan y despliegan aplicaciones y servicios en línea utilizando lenguajes, herramientas y marcos de programación.
- \* Proveedores de software y servicios de correo electrónico
	- \* Proveedores de software de correo electrónico: organizaciones y personas que ofrecen distintas aplicaciones, herramientas y utilidades para el ecosistema del correo electrónico.
	- \* Proveedores de servicios de correo electrónico: organizaciones y personas que prestan servicios para el ecosistema del correo electrónico.
	- \* Administradores de correo electrónico (y de sistemas): organizaciones y personas que despliegan y administran software y servicios relacionados con el correo electrónico.
- \* Responsables políticos de los gobiernos: funcionarios gubernamentales que generan demanda de productos y servicios preparados para la Aceptación Universal mediante la actualización de las normas de accesibilidad y los procesos de adquisición.
- Sector académico: programas universitarios que ofrecen programas de titulación relacionados con la TI

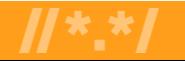

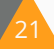

#### Cuál es su rol: Sector académico

- \* Actualizar los sistemas de correo electrónico para que sean compatibles con la EAI
- \* Actualizar los planes de estudios de TI para incluir la enseñanza y el aprendizaje de conceptos relacionados con la Aceptación Universal y la internacionalización del software
	- \* Consultar las [directrices preliminares y materiales detallados](https://community.icann.org/display/TUA/Draft+UA+Curriculum) para integrar los conceptos de IDN y Aceptación Universal en los planes de estudios de TI
- \* Capacitar al profesorado y a los estudiantes para que adopten prácticas de Aceptación Universal en el desarrollo de software
- \* Generar conciencia en la comunidad técnica local sobre los problemas y las soluciones en materia de Aceptación Universal

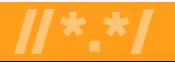

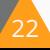

#### ¡Participe en la Aceptación Universal!

- Para obtener más información sobre la Aceptación Universal, envíe un correo electrónico a [info@uasg.tech](mailto:info@uasg.tech) o a [UAProgram@icann.org](mailto:UAProgram@icann.org)
- Acceda a todos los documentos y presentaciones del UASG en: [https://uasg.tech](https://uasg.tech/)
- Acceda a los detalles del trabajo en curso desde las páginas wiki de la comunidad de la ICANN: <https://community.icann.org/display/TUA>
- Suscríbase a la lista de debate sobre Aceptación Universal en:<https://uasg.tech/subscribe>
- Regístrese para participar en los grupos de trabajo sobre Aceptación Universal [aquí](https://docs.google.com/forms/d/e/1FAIpQLScRg7caDnbgEo_r6UnP3s5OvtIMlE9btaM--sIWXukWbA52oQ/viewform)
- Siga al UASG en las redes sociales y utilice el hashtag #Internet4All:

X (anteriormente Twitter): @UASGTech LinkedIn: https://www.linkedin.com/company/uasgtech/ Facebook: https://www.facebook.com/uasgtech/

Información y acontecimientos recientes del Grupo Directivo sobre Aceptación Universal: www.uasg.tech

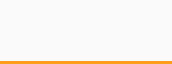

23

## Principios de la Aceptación Universal

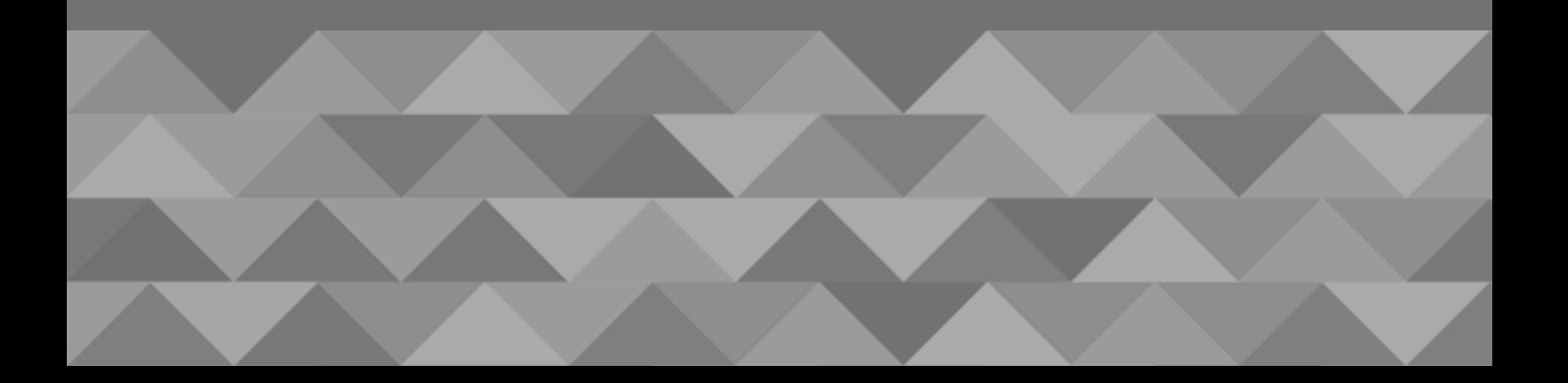

#### Aceptar

Proceso por el cual una dirección de correo electrónico o un nombre de dominio es recibido como una cadena de caracteres de una interfaz del usuario, un archivo o una API (Interfaz de Programa de Aplicaciones).

#### Recomendaciones del UASG

- \* Los elementos de la iInterfaz de usuario deben admitir:
	- \* Unicode
	- \* Cadenas de caracteres de hasta 256 caracteres
- Texto codificado compatible con ASCII ("con Punycode") en lugar de Unicode:
	- \* Unicode se muestra de forma predeterminada
	- \* El texto con Punycode se visualiza *solo* cuando aporta un beneficio.

 $25$ 

## Validar

Proceso por el cual una dirección de correo electrónico o un nombre de dominio, recibido o emitido, se comprueba para verificar si la sintaxis es correcta.

#### Recomendaciones del UASG

- \* La forma más fácil de asegurarse de que se aceptan todos los nombres de dominio válidos
- \* No debería tener lugar a menos que sea necesario. En caso afirmativo:
	- Verificar el TLD con la tabla autoritativa
	- Consultar el nombre de dominio con el DNS
	- Requerir la introducción repetida de la dirección de correo electrónico
	- \* Validar caracteres: sin puntos de código "no permitidos"
	- \* Limitarse a unas pocas reglas de etiqueta completa definidas en los documentos RFC
	- \* Si la cadena de caracteres contiene '。' convertir a '.'

 $26$ 

## Almacenar

Almacenamiento a largo plazo o transitorio de nombres de dominio y direcciones de correo electrónico.

- \* Las aplicaciones / servicios deberían admitir Unicode
- Información almacenada en UTF-8 siempre que sea posible
- \* Considerar escenarios de extremo a extremo antes de convertir entre Etiquetas-A y Etiquetas-U
	- Considerar almacenar los datos en ambos formatos
- \* Marcar claramente las direcciones de correo electrónico y los nombres de dominio durante el almacenamiento

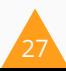

#### **Procesar**

Ocurre cuando una aplicación o un servicio utiliza una dirección de correo electrónico o un nombre de dominio para realizar una actividad o se transforma a un formato alternativo.

- \* Comprobar los puntos de código no definidos cuando se creó la aplicación/servicio: no deberían "perjudicar" la experiencia del usuario
- \* Utilizar API habilitadas con Unicode compatibles
- \* Utilizar los últimos documentos de protocolo y tablas IDNA para nombres de dominio internacionalizados
- \* Realizar el procesamiento en UTF-8 siempre que sea posible

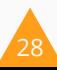

## Procesar (continuación)

Ocurre cuando una aplicación o un servicio utiliza una dirección de correo electrónico o un nombre de dominio para realizar una actividad o se transforma a un formato alternativo.

- Asegurarse de que los números se manejan como se espera
- \* Tratar los numerales de ASCII y las representaciones numéricas ideográficas asiáticas como números
- \* Actualizar las aplicaciones y los servidores/servicios en conjunto.
- \* Realizar revisiones de código para evitar ataques de desbordamiento de búfer

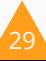

## Visualizar

La visualización tiene lugar siempre que una dirección de correo electrónico o un nombre de dominio se presente dentro de una interfaz del usuario.

- \* Visualizar todos los puntos de código Unicode compatibles con el sistema operativo subyacente
- \* Al desarrollar una aplicación o servicio, o al gestionar un registro, tener en cuenta los idiomas admitidos
- \* Convertir los datos que no tienen formato Unicode a Unicode antes de visualizarlos
- El usuario final debería ver "todos.みんな" vs. "todos.xn--q9jyb4c"

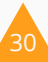

## Visualizar (continuación)

La visualización tiene lugar siempre que una dirección de correo electrónico o un nombre de dominio se presente dentro de una interfaz del usuario.

- Visualizar Unicode de manera predeterminada.
- \* Utilizar texto con Punycode *solo* cuando aporte un beneficio.
- \* Considerar que las direcciones con combinación de códigos de escritura se volverán más comunes.
- \* Usar el Procesamiento de Compatibilidad de IDNA para Unicode a fin de cumplir con las expectativas de los usuarios.
- \* Tener presente los caracteres no asignados y no permitidos.

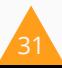